# Package 'EWSmethods'

May 15, 2024

Type Package

Title Forecasting Tipping Points at the Community Level

Version 1.3.1

Maintainer Duncan O'Brien <duncan.a.obrien@gmail.com>

Description Rolling and expanding window approaches to assessing abundance based early warn-

ing signals, non-equilibrium resilience measures, and machine learn-

ing. See Dakos et al. (2012) [<doi:10.1371/journal.pone.0041010>](https://doi.org/10.1371/journal.pone.0041010), Deb et al. (2022) [<doi:10.1098/rsos.211475>](https://doi.org/10.1098/rsos.211475), Drake and fen (2010) [<doi:10.1038/nature09389>](https://doi.org/10.1038/nature09389), Ushio et al. (2018) [<doi:10.1038/nature25504>](https://doi.org/10.1038/nature25504) and Wein[ans et al. \(2021\) <](https://doi.org/10.1038/s41598-021-87839-y)doi:10.1 [021-87839-y>](https://doi.org/10.1038/s41598-021-87839-y) for methodological details. Graphical presentation of the outputs are also provided for clear and publishable figures. Visit the 'EWSmethods' website for more information, and tutorials.

License MIT + file LICENSE

Encoding UTF-8

LazyData true

Imports curl, egg, ggplot2, gtools, forecast, foreach, infotheo, mAr, moments, rEDM ( $>= 1.15.0$ ), reticulate, scales, zoo

RoxygenNote 7.3.1

URL <https://github.com/duncanobrien/EWSmethods>,

<https://duncanobrien.github.io/EWSmethods/>

BugReports <https://github.com/duncanobrien/EWSmethods/issues>

Suggests devtools, doParallel, knitr, fs, parallel, rmarkdown,

testthat  $(>= 3.0.0)$ 

VignetteBuilder knitr

Depends  $R$  ( $>= 4.4$ )

Config/testthat/edition 3

NeedsCompilation no

Author Duncan O'Brien [aut, cre, cph]

(<<https://orcid.org/0000-0002-3420-5210>>), Smita Deb [aut] (<<https://orcid.org/0000-0001-7037-7055>>), Sahil Sidheekh [aut],

```
Narayanan Krishnan [aut],
Partha Dutta [aut] (<https://orcid.org/0000-0001-6067-1023>),
Christopher Clements [aut] (<https://orcid.org/0000-0001-5677-5401>)
```
Repository CRAN

Date/Publication 2024-05-15 16:20:02 UTC

## R topics documented:

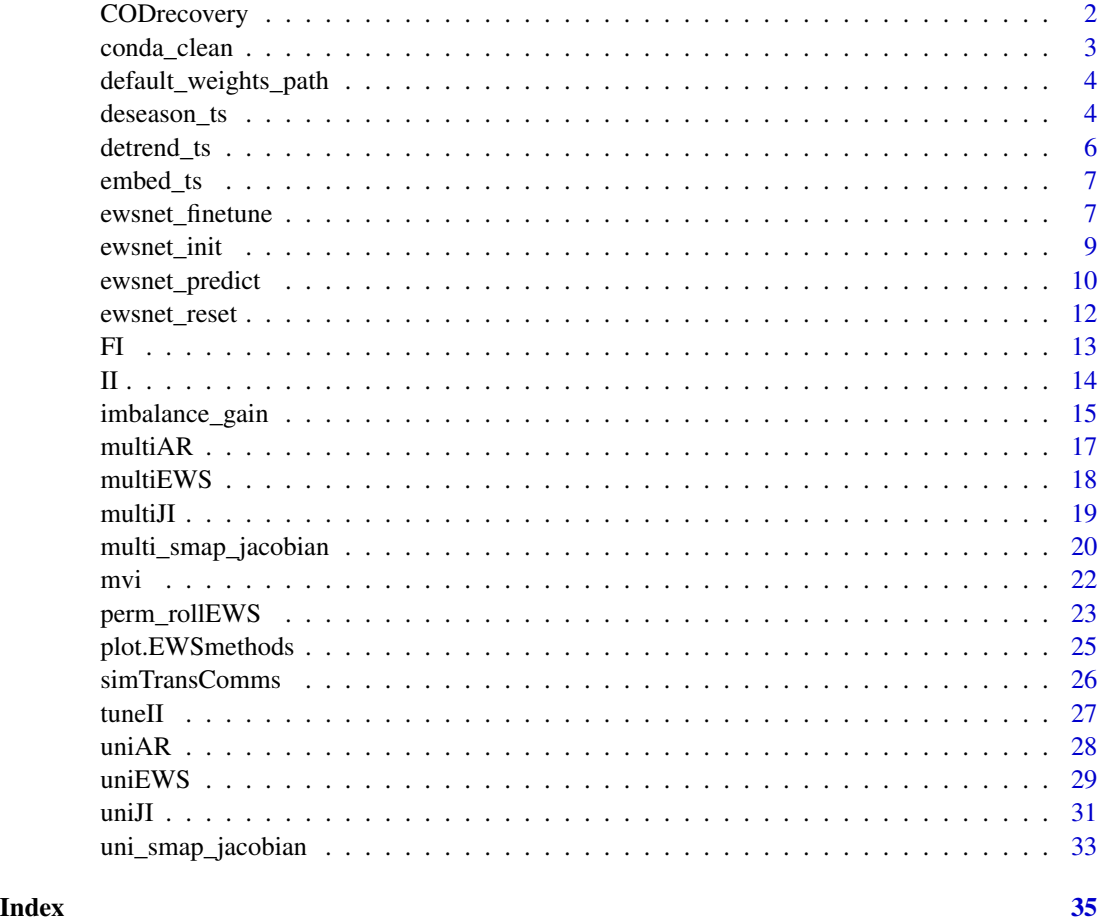

CODrecovery *Three Recovering Cod Populations*

#### Description

A dataset containing three simulated cod populations. Community 1 does not recovery whereas Community 100 and 200 do.

#### <span id="page-2-0"></span>conda\_clean 3

#### Usage

CODrecovery

#### Format

A list of three dataframes with 191 rows and 6 variables each:

community\_id the identity of the simulated community

time time index

biomass population total biomass

mean.size average length of cod individuals

sd.size variation in length of cod individuals

inflection\_pt the time index where transition occurs

#### Source

Clements C., McCarthy M., Blanchard J. (2019) Early warning signals of recovery in complex systems. Nature Communications, 10:1681.

#### Examples

data("CODrecovery", package = "EWSmethods")

cod\_data <- CODrecovery\$scenario2

conda\_clean *Python Removal*

#### Description

Removes ewsnet\_init() downloaded Anaconda binaries and environments.

#### Usage

```
conda_clean(envname, conda_path = reticulate::miniconda_path(), auto = FALSE)
```
#### Arguments

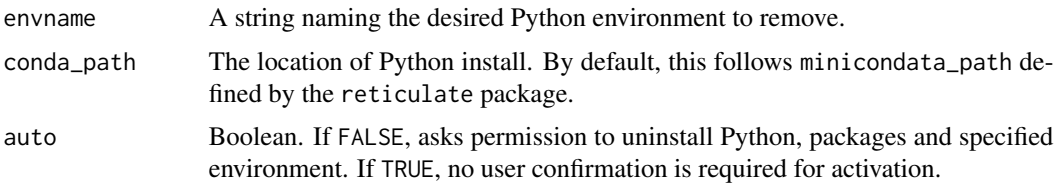

#### Value

Does not return an object as is cleaning Python and its environments.

#### Examples

```
#Prior to running `conda_clean()`, you must restart
#your R session to detach any activated environments
```

```
conda_clean("EWSNET_env", auto = TRUE)
```
default\_weights\_path *Path to Model Weights*

#### Description

The default path for EWSNet model weights to use. Is the location of the EWSmethods package. If you'd like to instead set your own path, ewsnet\_reset() contains the argument weights\_path to do so.

#### Usage

default\_weights\_path()

#### Value

No return value, called for reference.

deseason\_ts *Deseason Seasonal Time Series*

#### Description

Removes seasonal signals from time series using either averaging or time series decomposition methods. Three decomposition methods are available: traditional decompostion, loess decomposition and X11 decompostion.

#### Usage

```
deseason_ts(
  data,
  increment = c("month", "year", "week", "day"),
 method = c("average", "decompose", "stl"),
 order = NULL
)
```
<span id="page-3-0"></span>

#### deseason\_ts 5

#### Arguments

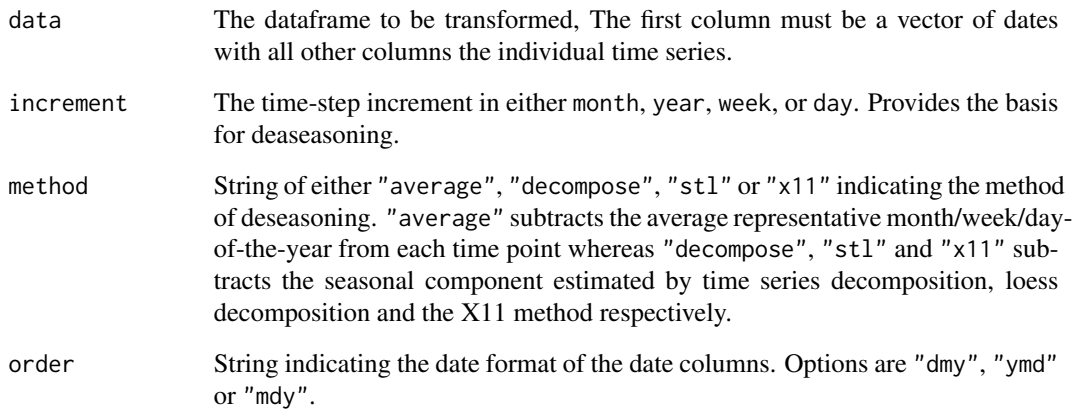

#### Value

Dataframe of deseasoned time series.

#### Examples

```
#Generate five random monthly time series
#of 5 years length.
spp_data <- matrix(nrow = 5*12, ncol = 5)spp_data <- sapply(1:dim(spp_data)[2], function(x){
spp_data[,x] <- rnorm(5*12,mean=20,sd=5)})
multi_spp_data <- cbind("time" =
seq(as.Date('2000/01/01'), as.Date('2004/12/01'), by="month"),
  as.data.frame(spp_data))
#Deseason using time series
#decomposition.
decomp_dat <- deseason_ts(data = multi_spp_data,
increment = "month",
method = "decompose",
order = "ymd")
#Deseason using loess
decomp_dat <- deseason_ts(data = multi_spp_data,
increment = "month",
method = "stl",order = "ymd")
```
<span id="page-5-0"></span>

#### Description

Removes directional signals from time series using loess, linear regression or gaussian detrending.

#### Usage

```
detrend_ts(data, method = "linear", bandwidth = NULL, span = 0.25, degree = 2)
```
#### Arguments

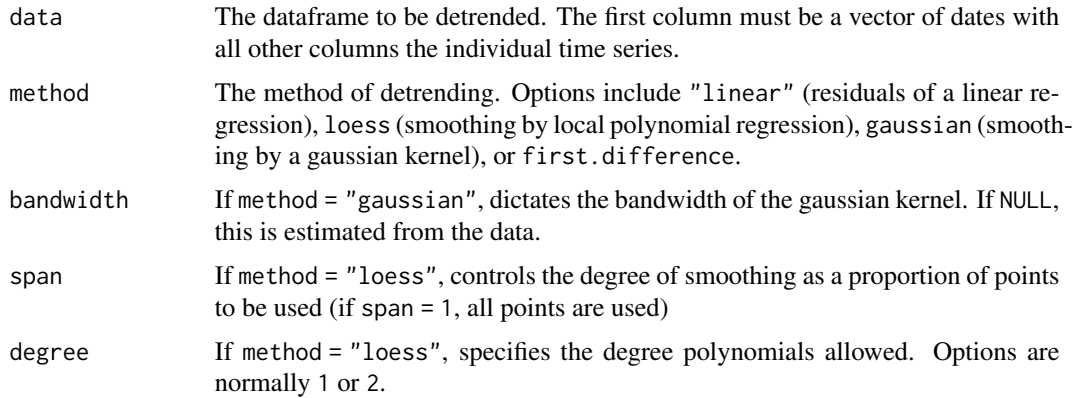

#### Value

Dataframe of deseasoned time series.

#### Examples

```
#Generate five random monthly time series
#of 5 years length.
spp_data \leq matrix(nrow = 5*12, ncol = 5)
spp_data <- sapply(1:dim(spp_data)[2], function(x){
spp_data[,x] <- rnorm(5*12,mean=20,sd=5)})
multi_spp_data <- cbind("time" =
seq(as.Date('2000/01/01'), as.Date('2004/12/01'), by="month"),
   as.data.frame(spp_data))
detrend_dat <- detrend_ts(data = multi_spp_data,
method = "gaussian",
bandwidth = 2)
```
<span id="page-6-0"></span>

#### Description

Embeds timeseries given an embedding dimension ('E') and a time lag ('tau').

#### Usage

embed\_ts(X, E, tau = 1, sample\_times = NULL)

#### Arguments

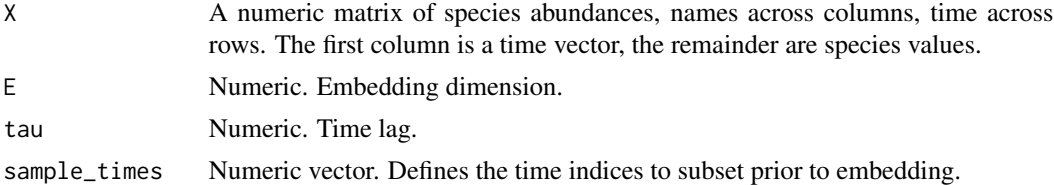

#### Value

A matrix where the first column is last time index of the window and the second column is the estimated index value.

#### Examples

```
#Load the multivariate simulated
#dataset `simTransComms`
data(simTransComms)
#Embed one timeseries by 5 time points
eg_embed <- embed_ts(X = simTransComms$community2[,2:3],
E = 5, tau = 1)
```
ewsnet\_finetune *EWSNet Finetune*

#### Description

Communicates with EWSNet (https://ewsnet.github.io), a deep learning framework for modelling and anticipating regime shifts in dynamical systems, and finetunes the model to match the inputted training data. This overwrites the Pretrained weights bundled with EWSmethods. See reset\_ewsnet() on how to reset these trained weights.

#### Usage

```
ewsnet_finetune(
  x,
 y,
  scaling = TRUE,
 envname,
 weights_path = default_weights_path()
)
```
#### Arguments

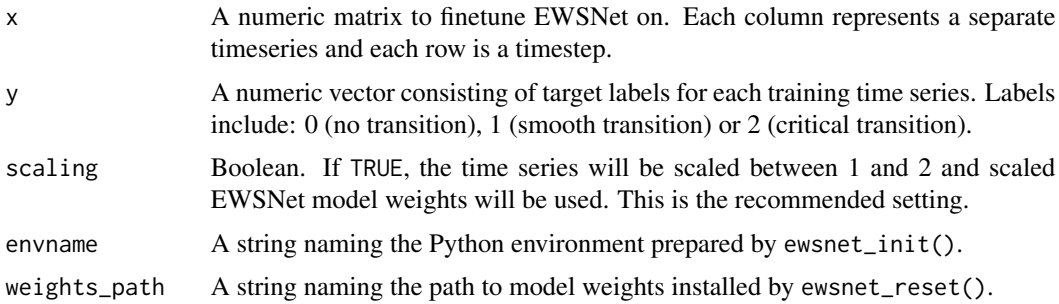

#### Value

No return value, called for side effects.

#### Examples

```
#Activate python environment (only necessary
#on first opening of R session).
## Not run:
ewsnet_init(envname = "EWSNET_env")
## End(Not run)
#A dummy dataset of a hedgerow bird population
#monitored over 50 years that needs to be tuned.
abundance_data <- data.frame(time = seq(1:50),
abundance = rnorm(50,mean = 20)#Generate training data (this is random data as
#an example).
x \le matrix(nrow = 50, ncol = 10)
x \leq sapply(1:dim(x)[2], function(i){
x[, i] <- rnorm(50, mean=20, sd=10) })
```
#Label each time series.

#### <span id="page-8-0"></span>ewsnet\_init 9

```
y \leftarrow sample(0:2,10, replace = TRUE)
#Finetune EWSNet.
## Not run:
ewsnet_finetune(
x = x,
y = y,
scaling = TRUE,
envname = "EWSNET_env")
## End(Not run)
#Generate new EWSNet predictions.
## Not run:
pred <- ewsnet_predict(
abundance_data$abundance,
scaling = TRUE,
ensemble = 15,
envname = "EWSNET_env")
## End(Not run)
```
ewsnet\_init *EWSNet Initialisation*

#### Description

Prepares your R session for communicating with Python. This function first searches your computer for an appropriate Python environment and activates it, importing the vital Python packages required. If no appropriate Python install or environment is found, after asking permission, miniconda is downloaded and an environment created.

#### Usage

```
ewsnet_init(
  envname,
  conda_path = reticulate::miniconda_path(),
 pip_ignore_installed = FALSE,
  auto = FALSE
)
```
#### Arguments

envname A string naming the desired Python environment to create/activate. If no Python or environment found, the functions prompts to install miniconda and the required python packages.

<span id="page-9-0"></span>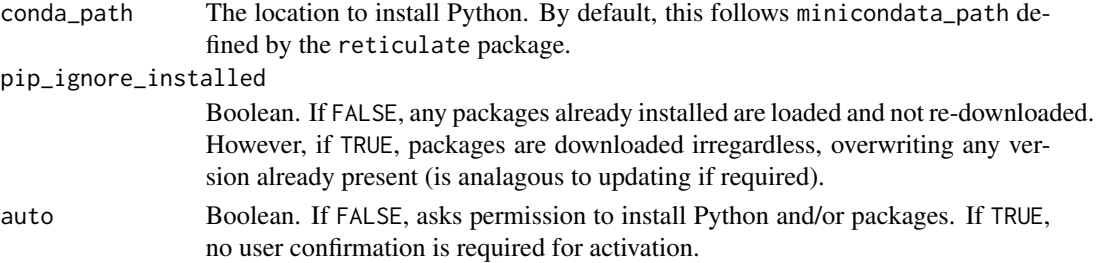

#### Value

Does not return an object as is simply preparing your R session.

#### Examples

```
## Not run:
ewsnet_init(envname = "EWSNET_env", auto = FALSE)
```

```
## End(Not run)
#Common errors at this stage result from 'reticulate's
#behaviour. For example, conflicts between 'ewsnet_init'
#and RETICULATE_PYTHON may occur if run inside a
#RStudio R project. To fix this, navigate to
#Preferences -> Python, untick 'Automatically
#activate project-local Python environments'
#and restart R.
```

```
#if this fails due to timeout, you may need to
#increase the timeout length using something
#like below:
```

```
options(timeout = max(300, getOption("timeout")))
```
## Not run: reticulate::py\_config()

```
## End(Not run)
#If successful, 'EWSNET_env forced by use_python
#function' will be printed.
```
ewsnet\_predict *EWSNet Predict*

#### Description

Communicates with EWSNet (https://ewsnet.github.io), a deep learning framework for modelling and anticipating regime shifts in dynamical systems, and returns the model's prediction for the inputted univariate time series.

#### ewsnet\_predict 11

#### Usage

```
ewsnet_predict(
  x,
  scaling = TRUE,
 ensemble = 25,
 envname,
  weights_path = default_weights_path()
)
```
#### Arguments

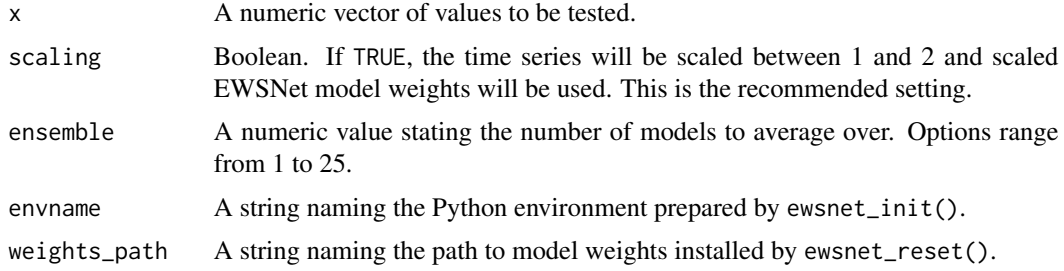

#### Value

A dataframe of EWSNet predictions. Values represent the estimated probability that the quoted event will occur.

#### Examples

```
#A dummy dataset of a hedgerow bird population
#monitored over 50 years.
abundance_data <- data.frame(time = seq(1:50),
abundance = rnorm(50,mean = 20)#Activate python environment (only necessary
#on first opening of R session).
## Not run:
ewsnet_init(envname = "EWSNET_env")
## End(Not run)
#Generate EWSNet predictions.
## Not run:
pred <- ewsnet_predict(
abundance_data$abundance,
scaling = TRUE,
ensemble = 15,
envname = "EWSNET_env")
```
<span id="page-11-0"></span>## End(Not run)

#### ewsnet\_reset *Reset EWSNet Model Weights*

#### Description

Restores EWSNet model weights to the pretrained defaults published at https://ewsnet.github.io. This is vital on first use of EWSNet as no model weights are provided with 'EWSmethods'. The use of this function may also be necessary after finetuning to reset the model.

#### Usage

```
ewsnet_reset(
  weights_path = default_weights_path(),
  remove_weights = FALSE,
  auto = FALSE
)
```
#### Arguments

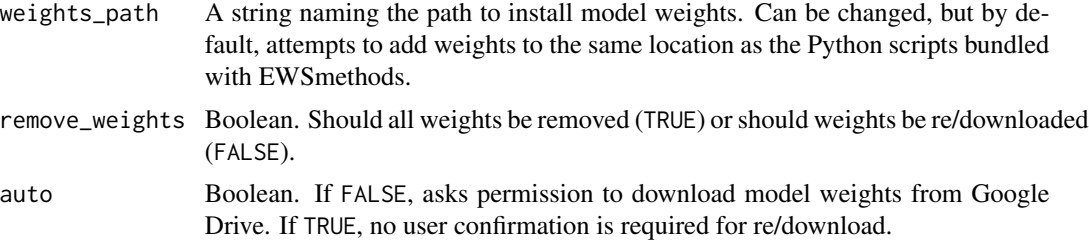

#### Value

No return value, called for side effects.

#### Examples

```
# on first use of EWSNet via `EWSmethods`
ewsnet_reset(remove_weights = FALSE, auto = TRUE,
weights_path = tempdir())
```

```
# if this fails due to timeout, you may need to
# increase the timeout length using something
# like below:
```

```
options(timeout = max(300, getOption("timeout")))
```

```
# to remove all downloaded weights
ewsnet_reset(remove_weights = TRUE, auto = TRUE,
weights_path = tempdir())
```
#### FI *Calculate Fisher Information*

#### Description

Uses a multivariate array of time series to estimate Fisher information following the approach of Karunanithi et al. (2010).

#### Usage

FI(data, sost, winsize =  $50$ , winspace = 1, TL =  $90$ )

#### Arguments

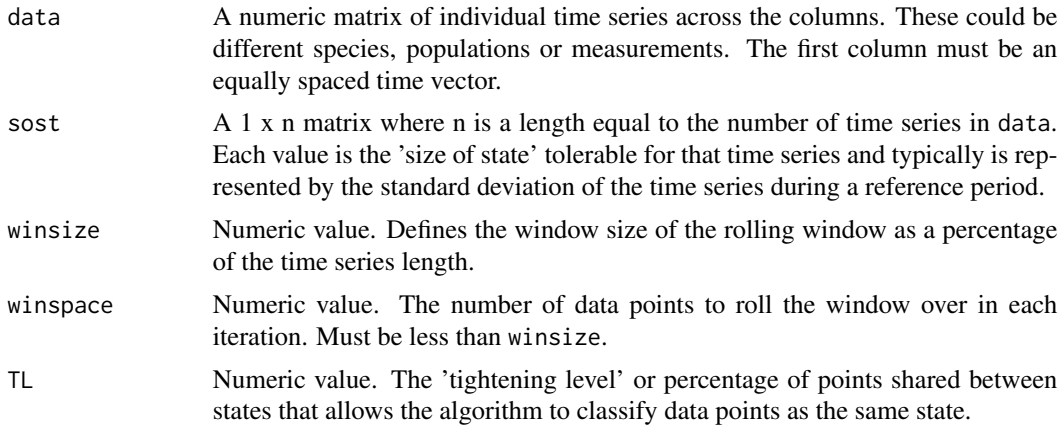

#### Value

A list containing three objects:

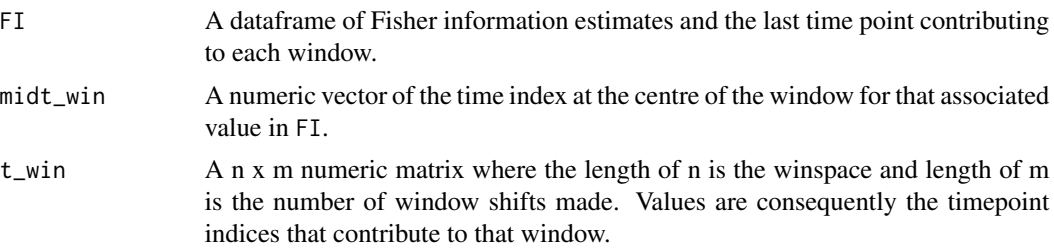

<span id="page-13-0"></span> $14$   $11$ 

#### Examples

```
#Load the multivariate simulated
#dataset `simTransComms`
data(simTransComms)
#Estimate the size-of-states for each
#time series in the first community.
#This is typically suggested
#to be the standard deviation of a
#reference period or the entire time
#series
eg.sost <- t(apply(simTransComms$community1[,3:7], MARGIN = 2, FUN = sd))
#transpose required to ensure a 1 x n matrix
egFI <- FI(data = simTransComms$community1[1:50,2:7],
sost = eg.sost,winsize = 10,
winspace = 1,
TL = 90)
```
#### II *Information Imbalance*

#### Description

Estimates the information imbalance of two hypothesised linked system measurements for a given scalar ('alpha').

#### Usage

II(X, Y, tau = 1, alpha = 1,  $k = 1$ , method = "euclidean")

#### Arguments

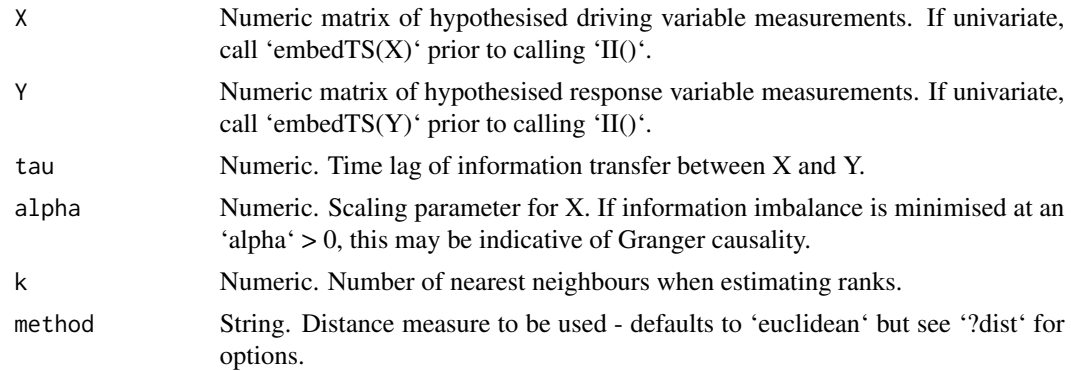

<span id="page-14-0"></span>imbalance\_gain 15

#### Value

Information imbalance

#### Source

Del Tatto, V., Bueti, D. & Laio, A. (2024) Robust inference of causality in high-dimensional dynamical processes from the Information Imbalance of distance ranks. PNAS 121 (19) e2317256121.

#### Examples

```
#Load the multivariate simulated
#dataset `simTransComms`
data(simTransComms)
#Embed the spp_2 and spp_5 of the third community
embedX <- embed_ts(X = simTransComms$community3[,c("time","spp_2")],
E = 5, tau = 1)
embedY <- embed_ts(X = simTransComms$community3[,c("time","spp_5")],
E = 5, tau = 1)
#Estimate the forward information imbalance
#between spp_2 and spp_5
egII_for \leq II(X = embedX[,-1], Y = embedY[,-1],
tau = 1, alpha = 1, k = 5)
#Estimate the reverse information imbalance
#between spp_2 and spp_5
egII_rev <- II(X = embedY[,-1], Y = embedX[,-1],
tau = 1, alpha = 1, k = 5)
```
imbalance\_gain *Information Gain*

#### Description

Estimates the information imbalance of two hypothesised linked system measurements using distance ranks.

#### Usage

```
imbalance_gain(info_imbalance)
```
#### Arguments

info\_imbalance Dataframe outputted by 'tuneII()'.

#### Value

A dataframe of the optimal alpha and the estimated information gain.

#### Source

Del Tatto, V., Bueti, D. & Laio, A. (2024) Robust inference of causality in high-dimensional dynamical processes from the Information Imbalance of distance ranks. PNAS 121 (19) e2317256121.

#### Examples

```
#Load the multivariate simulated
#dataset `simTransComms`
data(simTransComms)
#Embed the spp_4 and spp_3 of the third community
embedX <- embed_ts(X = simTransComms$community3[,c("time","spp_4")],
E = 5, tau = 1)
embedY <- embed_ts(X = simTransComms$community3[,c("time","spp_3")],
E = 5, tau = 1)
alphas \leq seq(from = 0, to = 1, by = 0.1)
#Estimate the forward information imbalance
#between spp_4 and spp_3
egII_for \le tuneII(target = embedX[,-1], columns = embedY[,-1],
tau = 1, alphas = alphas, k = 5)
#Estimate the reverse information imbalance
#between spp_4 and spp_3
egII_rev <- tuneII(target = embedY[,-1], columns = embedX[,-1],
tau = 1, alphas = alphas, k = 5)
#Calculate the information gain
igain_for <- imbalance_gain(egII_for)
igain_rev <- imbalance_gain(egII_rev)
```
<span id="page-16-0"></span>

#### Description

Estimate the dominant Jacobian eigenvalue of a multivariate time series using autocorrelated stochastic differential equations

#### Usage

```
multiAR(data, scale = TRUE, winsize = 50, p = 1, dt = 1)
```
#### Arguments

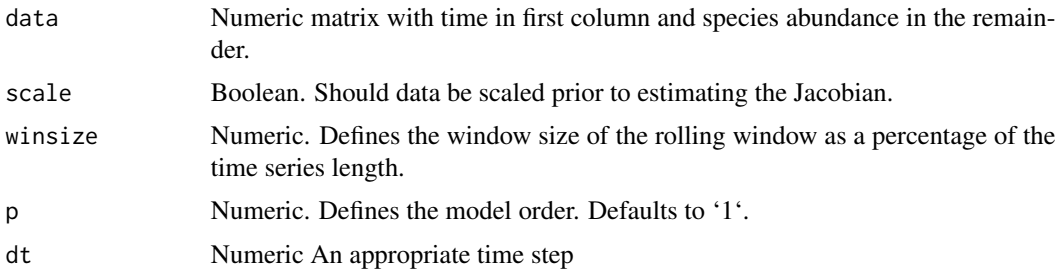

#### Value

A dataframe where the first column is last time index of the window and the second column is the estimated index value. A value <1.0 indicates stability, a value >1.0 indicates instability.

#### Source

Williamson and Lenton (2015). Detection of bifurcations in noisy coupled systems from multiple time series. Chaos, 25, 036407

#### Examples

#Load the multivariate simulated #dataset `simTransComms`

data(simTransComms)

#Subset the second community prior to the transition

pre\_simTransComms <- subset(simTransComms\$community2,time < inflection\_pt)

#Estimate the univariate stability index for the first species in #the second community

```
egarJ \le multiAR(data = pre_simTransComms[,2:7],
winsize = 25, dt = 1)
```
multiEWS *Multivariate Early Warning Signal Assessment*

#### Description

A single function for performing early warning signal (EWS) assessment on multivariate systems where multiple time series have been measured. Both methods of EWS assessment can be performed (rolling or expanding windows) with the assessments returned as a dataframe. The two methods of dimension reduction used to perform these assessments are Principal Component Analysis and Maximum/Minimum Autocorrelation Factors.

#### Usage

```
multiEWS(
  data,
 metrics = c("meanAR", "maxAR", "meanSD", "maxSD", "eigenMAF", "mafAR", "mafSD",
    "pcaAR", "pcaSD", "eigenCOV", "maxCOV", "mutINFO"),
  method = c("expanding", "rolling"),
  winsize = 50,
  burn_in = 5,
  threshold = 2,
  tail.direction = "one.tailed"
\lambda
```
#### **Arguments**

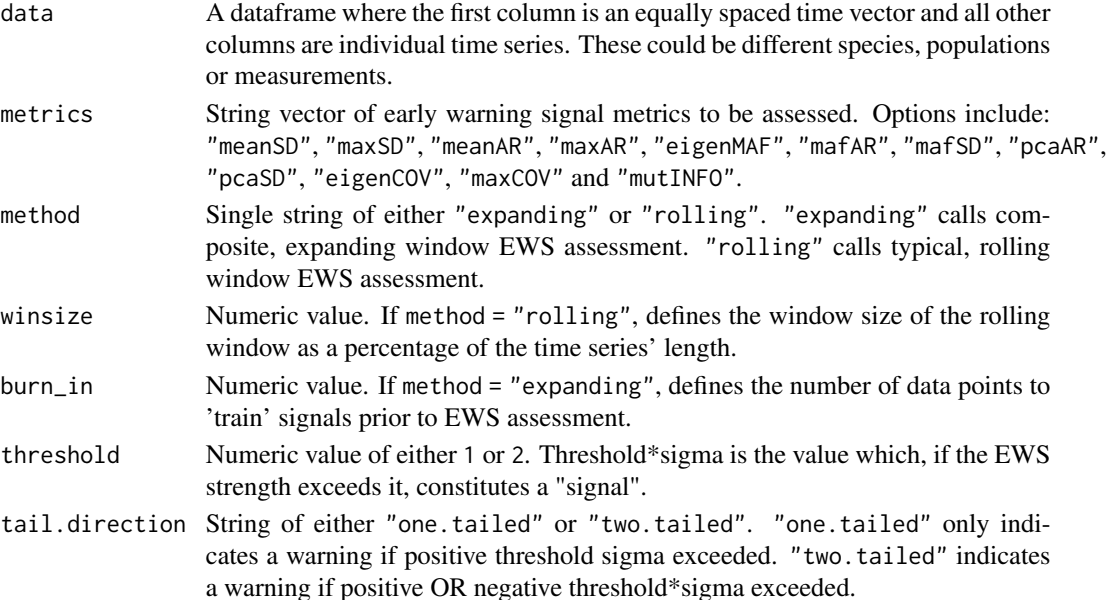

<span id="page-17-0"></span>

#### <span id="page-18-0"></span> $multiJI$  and  $j$  19

#### Value

A list containing up to two objects: EWS outputs through time (EWS), and an identifier string (method).

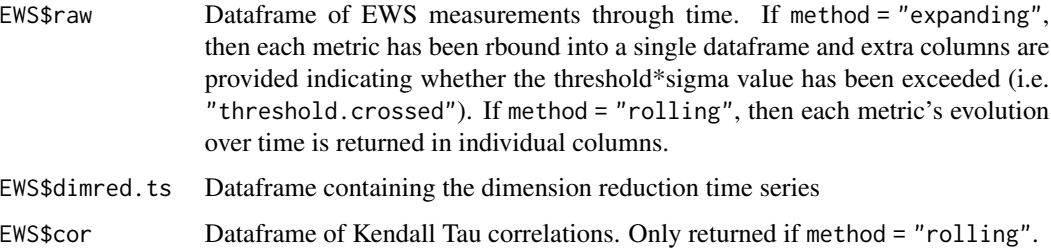

#### Examples

```
#Generate a random five species, non-transitioning
#ecosystem with 50 years of monitoring data.
```

```
spp\_data \leftarrow matrix(nrow = 50, ncol = 5)spp_data <- sapply(1:dim(spp_data)[2], function(x){
sp_{data[, x] \leftarrow rnorm(50, \text{mean}=20, \text{sd}=5)}multi_spp_data <- as.data.frame(cbind("time" =
seq(1:50), spp_data))
```
#Rolling window early warning signal assessment of #the ecosystem.

```
roll_ews <- multiEWS(
data = multi_spp_data,
method = "rolling",
winsize = 50)
```
#Expanding window early warning signal assessment of #the ecosystem.

```
exp_ews <- multiEWS(
data = multi_spp_data,
method = "expanding",
burn_in = 10)
```
multiJI *Multivariate S-map Jacobian index function*

#### Description

Calculate a stability metric from the multivariate s-map estimated Jacobian

#### <span id="page-19-0"></span>Usage

```
multiJI(data, winsize = 50, theta_seq = NULL, scale = TRUE)
```
#### **Arguments**

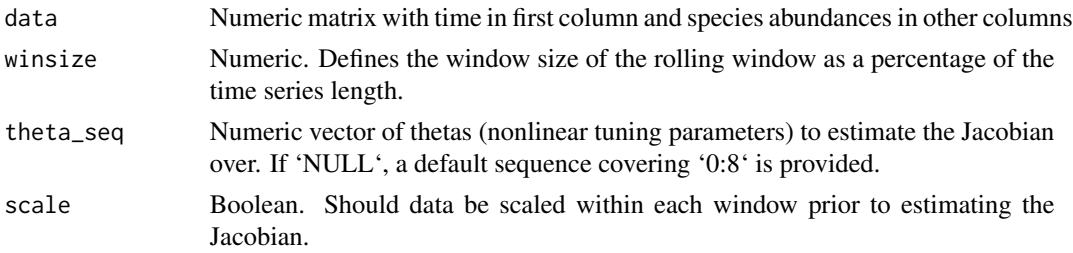

#### Value

A dataframe where the first column is last time index of the window and the second column is the estimated index value. A value <1.0 indicates stability, a value >1.0 indicates instability.

#### Source

Ushio, M., Hsieh, Ch., Masuda, R. et al. (2018) Fluctuating interaction network and time-varying stability of a natural fish community. Nature 554, 360–363.

#### Examples

```
#Load the multivariate simulated
#dataset `simTransComms`
data(simTransComms)
#Subset the third community prior to the transition
pre_simTransComms <- subset(simTransComms$community3,time < inflection_pt)
#Estimate the stability index for the third community
#(trimmed for speed)
egJI <- multiJI(data = pre_simTransComms[1:10,2:5],
winsize = 75)
```
multi\_smap\_jacobian *Multivariate S-map Inferred Jacobian*

#### Description

Performs the S-map on a multivariate time series to infer the Jacobian matrix at different points in time across thetas.

#### Usage

multi\_smap\_jacobian(data, theta\_seq = NULL, scale = TRUE)

#### Arguments

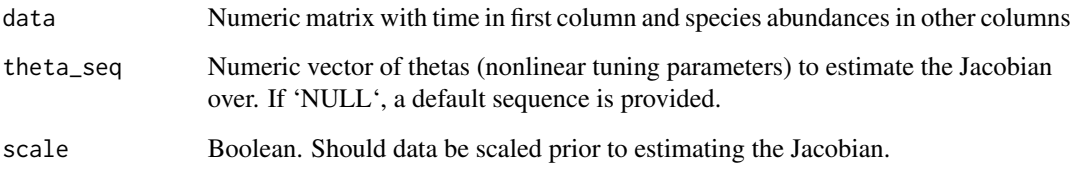

#### Value

A list containing three objects:

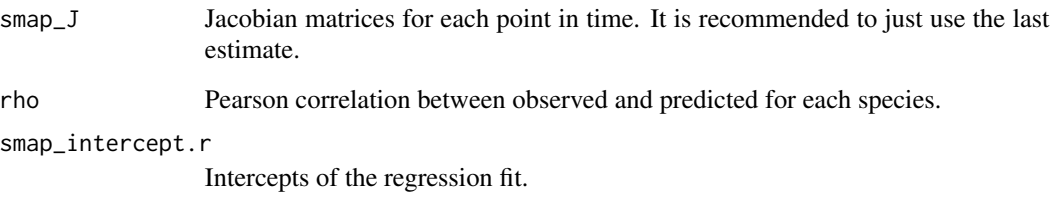

#### Source

Medeiros, L.P., Allesina, S., Dakos, V., Sugihara, G. & Saavedra, S. (2022) Ranking species based on sensitivity to perturbations under non-equilibrium community dynamics. Ecology Letters, 00, 1– 14.

#### Examples

#Load the multivariate simulated #dataset `simTransComms`

data("simTransComms")

#Subset the third community prior to the transition

pre\_simTransComms <- subset(simTransComms\$community3,time < inflection\_pt)

```
#Estimate the Jacobian using s-map (typically only
#the final estimate is informative)
est_jac <- multi_smap_jacobian(pre_simTransComms[1:10,2:7])
```
#### Description

Calculate a multivariate variance following Brock, W. A., and S. R. Carpenter. 2006. Variance as a leading indicator of regime shift in ecosystem services. Ecology and Society 11(2): 9.

#### Usage

mvi(data, winsize = 50)

#### Arguments

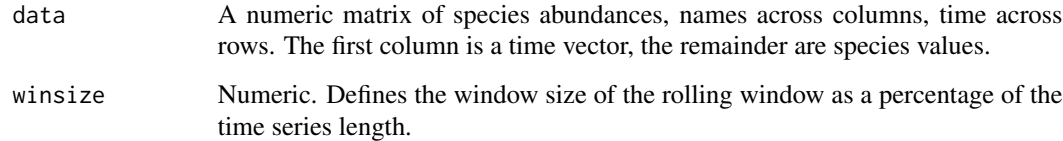

#### Value

A matrix where the first column is last time index of the window and the second column is the estimated index value.

#### Source

Brock, W.A. & Carpenter, S.R. (2006) Variance as a leading indicator of regime shift in ecosystem services. Ecology and Society 11(2): 9.

#### Examples

```
#Load the multivariate simulated
#dataset `simTransComms`
```

```
data(simTransComms)
```
#Estimate the MVI for the second community

egMVI <- mvi(data = simTransComms\$community2[,2:7], winsize =  $10$ )

<span id="page-21-0"></span>

<span id="page-22-0"></span>

#### Description

A function for identifying whether a warning has been generated from rolling early warning signal data using permutation tests. If a parallel connection is setup via parallel or future prior to usage of perm\_rollEWS(), then the function is parallelised.

#### Usage

```
perm_rollEWS(
  data,
  metrics,
  winsize = 50,
  variate = c("uni", "multi"),
  perm.meth = "arima",
  iter = 500
\overline{\phantom{a}}
```
#### Arguments

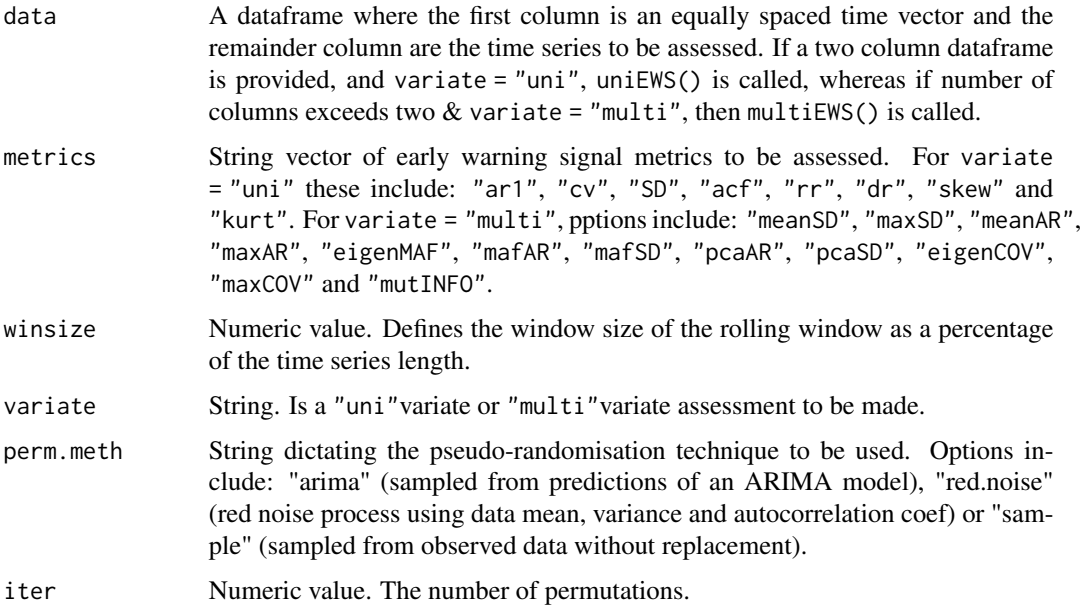

#### Value

A list containing up to two objects: EWS outputs through time (EWS), and an identifier string (method).

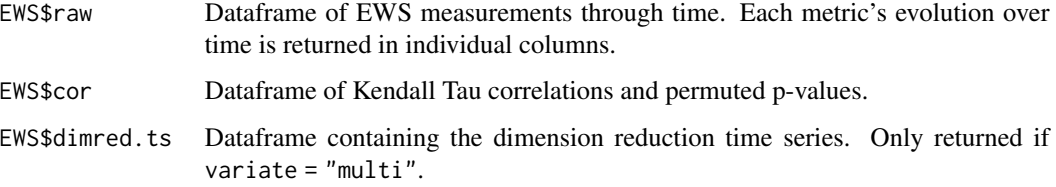

#### Examples

```
data(simTransComms)
```
#Permute p value for a univariate #time series using resampling

```
#(data trimmed for speed)
perm_uni <- perm_rollEWS(
data = simTransComms$community1[1:10,2:3],
winsize = 75,
variate = "uni",
metrics = c("ar1", "SD", "skew"),perm.meth = "sample",
iter = 25)
```
#Permute p value for a multivariate #community using a red.noise process

```
#if parallelisation desired,
#this can be achieved using the
#below code
cl <- parallel::makeCluster(2)
```

```
doParallel::registerDoParallel(cl)
```

```
perm_multi <- perm_rollEWS(
data = simTransComms$community1[1:10,2:7],
winsize = 75,
variate = "multi",
metrics = c("meanAR", "maxAR", "meanSD"),
perm.meth = "red.noise",
iter = 25)
```

```
parallel::stopCluster(cl)
```
#### <span id="page-24-0"></span>Description

A function for visualising the output of uniEWS or multiEWS using ggplot2 inspired figures.

#### Usage

```
## S3 method for class 'EWSmethods'
plot(
 x,
  ...,
 y_lab = "Generic indicator name",
 trait_lab = "Generic trait name",
  trait_scale = 1000
\mathcal{L}
```
#### Arguments

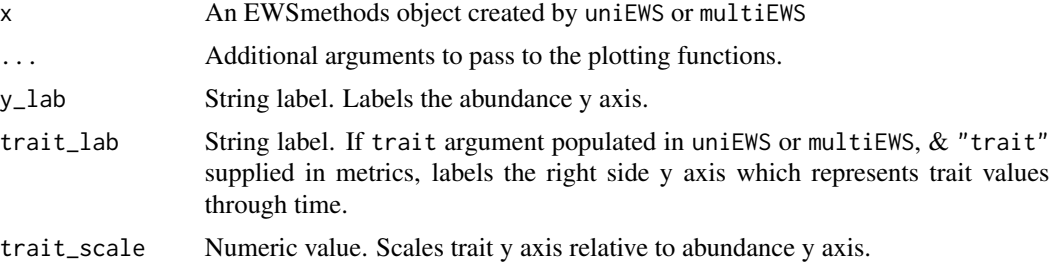

#### Value

A ggplot2 object.

#### Examples

data(simTransComms)

#Subset the third community prior to the transition

pre\_simTransComms <- subset(simTransComms\$community3,time < inflection\_pt)

```
#Perform multivariate EWS assessments
roll_ews <- multiEWS(
data = pre\_simTransComm[, 2:7],
method = "rolling",
winsize = 50)
```
#Plot outcome

```
## Not run:
plot(roll_ews)
## End(Not run)
#Perform univariate EWS assessments on
#simulated data with traits
abundance_data <- data.frame(time = seq(1:50),
abundance = rnorm(50,mean = 20),
trait = rnorm(50,mean=1,sd=0.25))
trait_ews <- uniEWS(
data = abundance_data[, 1:2],metrics = c("ar1","SD","trait"),
method = "expanding",
trait = abundance_data[,3],
burn_in = 10)#Plot outcome
## Not run:
plot(trait_ews, y_lab = "Abundance",
trait_lab = "Trait value",
trait_scale = 10)
## End(Not run)
```
simTransComms *Three Simulated Transitioning Communities.*

#### Description

A dataset containing three simulated five species communities stressed through a critical transition.

#### Usage

simTransComms

#### Format

A list of three dataframes with 301 rows and 7 variables each:

community\_id the identity of the simulated community

time time index

spp\_1 density of species 1

spp\_2 density of species 1

spp\_3 density of species 1

<span id="page-25-0"></span>

#### <span id="page-26-0"></span>tuneII 27

spp\_4 density of species 1

spp\_5 density of species 1

inflection\_pt the time index where transition occurs

#### Examples

data("simTransComms", package = "EWSmethods")

community\_data <- simTransComms\$community1

tuneII *Information Imbalance Across Alphas*

#### Description

Estimates the information imbalance of two hypothesised linked system measurements using distance ranks.

#### Usage

tuneII(columns, target, tau, alphas,  $k = 1$ , method = "euclidean")

#### Arguments

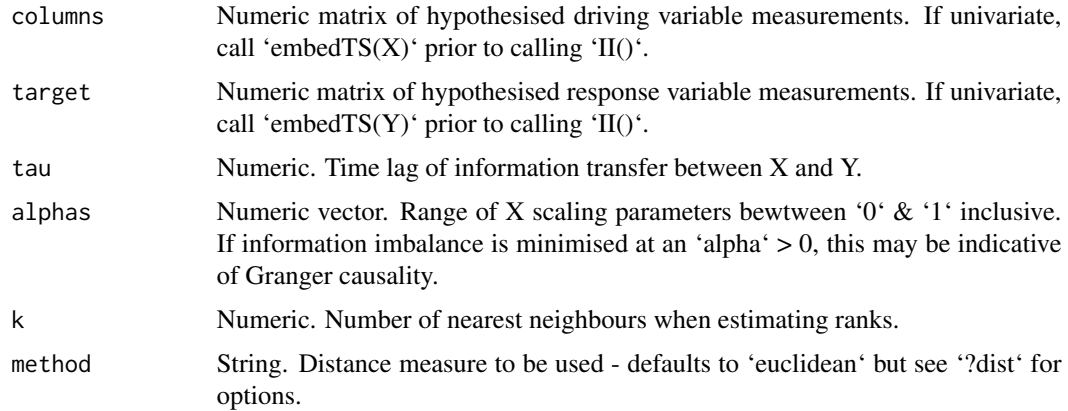

#### Value

A dataframe of alphas and the estimate information imbalance

#### Source

Del Tatto, V., Bueti, D. & Laio, A. (2024) Robust inference of causality in high-dimensional dynamical processes from the Information Imbalance of distance ranks. PNAS 121 (19) e2317256121.

#### Examples

```
#Load the multivariate simulated
#dataset `simTransComms`
data(simTransComms)
#Embed the spp_2 and spp_5 of the third community
embedX <- embed_ts(X = simTransComms$community3[,c("time","spp_2")],
E = 5, tau = 1)
embedY <- embed_ts(X = simTransComms$community3[,c("time","spp_5")],
E = 5, tau = 1)
alphas \leq seq(from = 0, to = 1, by = 0.1)
#if parallelisation desired,
#this can be achieved using the
#below code
cl <- parallel::makeCluster(2)
doParallel::registerDoParallel(cl)
#Estimate the forward information imbalance
#between spp_2 and spp_5
egII_for \le tuneII(target = embedX[,-1], columns = embedY[,-1],
tau = 1, alphas = alphas, k = 5)
#Estimate the reverse information imbalance
#between spp_2 and spp_5
egII_rev <- tuneII(target = embedY[,-1], columns = embedX[,-1],
tau = 1, alphas = alphas, k = 5)
parallel::stopCluster(cl)
```
uniAR *Univariate Jacobian Index Estimated From Univariate Autocorrelation Matrix*

<span id="page-27-0"></span>

#### <span id="page-28-0"></span> $uniEWS$  29

#### Description

Estimate the dominant Jacobian eigenvalue of a univariate time series using autocorrelated stochastic differential equations

#### Usage

```
uniAR(data, scale = TRUE, winsize = 50, p = 1, dt = 1)
```
#### Arguments

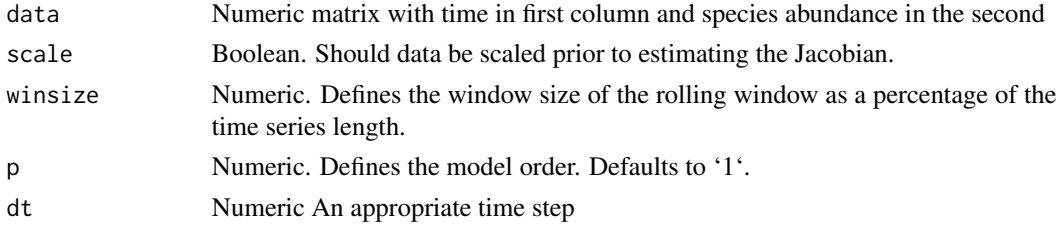

#### Value

A dataframe where the first column is last time index of the window and the second column is the estimated index value. A value <1.0 indicates stability, a value >1.0 indicates instability.

#### Examples

```
#Load the multivariate simulated
#dataset `simTransComms`
data(simTransComms)
#Subset the second community prior to the transition
pre_simTransComms <- subset(simTransComms$community2,time < inflection_pt)
#Estimate the univariate stability index for the first species in
#the second community
egarJ <- uniAR(data = pre_simTransComms[,2:3],
winsize = 25, dt = 1)
```
uniEWS *Univariate Early Warning Signal Assessment*

#### Description

A function for performing early warning signal (EWS) assessment on univariate time series. Both rolling and expanding window methods of EWS assessment can be performed with the assessments returned as a dataframe.

#### Usage

```
uniEWS(
  data,
  metrics,
 method = c("expanding", "rolling"),
  winsize = 50,
  burn_in = 5,
  threshold = 2,
  tail.direction = "one.tailed",
  trait = NULL
\mathcal{L}
```
#### Arguments

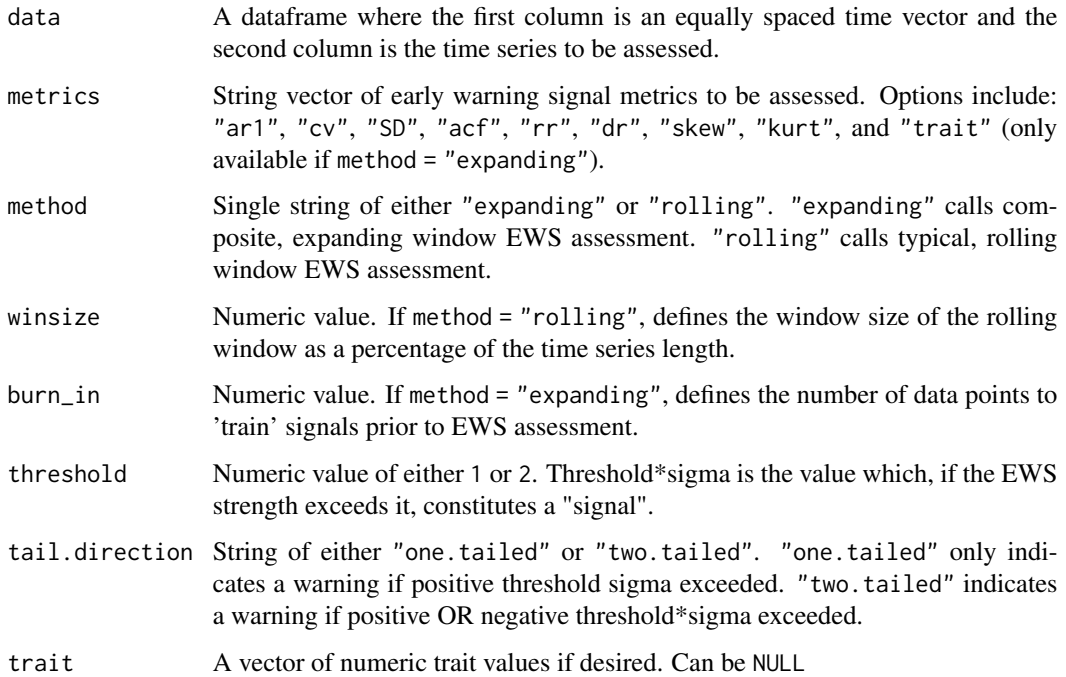

### Value

A list containing up to two objects: EWS outputs through time (EWS), and an identifier string (method).

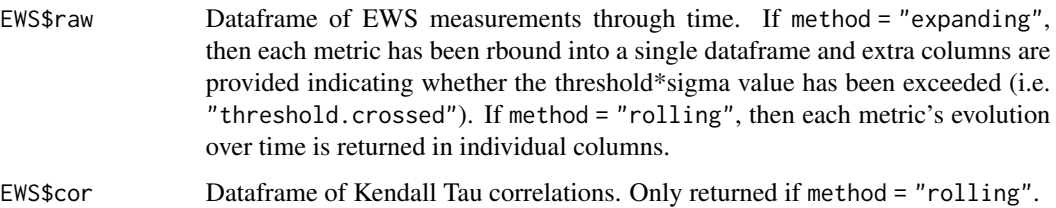

#### <span id="page-30-0"></span> $uniJI$  31

#### Examples

```
#A dummy dataset of a hedgerow bird population over
#25 years where both the number of individuals and
#the average bill length has been measured.
abundance_data <- data.frame(time = seq(1:25),
abundance = rnorm(25,mean = 20),
trait = rnorm(25, mean=1, sd=0.5)#The early warning signal metrics to compute.
ews_metrics <- c("SD","ar1","skew")
#Rolling window early warning signal assessment of
#the bird abundance.
roll_ews <- uniEWS(
data = abundance_data[, 1:2],metrics = ews_metrics,
method = "rolling",
winsize = 50)
#Expanding window early warning signal assessment of
#the bird abundance (with plotting).
exp_ews <- uniEWS(
data = abundance_data[, 1:2],metrics = ews_metrics,
method = "expanding",
burn_in = 10)#Expanding window early warning signal assessment of
#the bird abundance incorporating the trait
#information.
ews_metrics_trait <- c("SD","ar1","trait")
trait_exp_ews <- uniEWS(
data = abundance_data[, 1:2],metrics = ews_metrics_trait,
method = "expanding",
burn_in = 10,
trait = abundance_data$trait)
```
uniJI *Univariate S-map Jacobian index function*

#### Description

Calculate a stability metric from the s-map estimated Jacobian of a univariate time series

#### Usage

uniJI(data, winsize = 50, theta\_seq = NULL,  $E = 1$ , tau = NULL, scale = TRUE)

#### Arguments

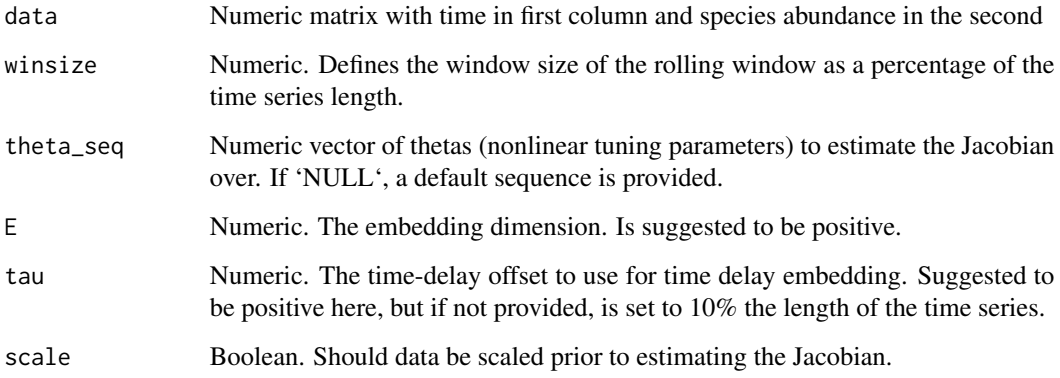

#### Value

A dataframe where the first column is last time index of the window and the second column is the estimated index value. A value <1.0 indicates stability, a value >1.0 indicates instability.

#### Source

Grziwotz, F., Chang, C.-W., Dakos, V., van Nes, E.H., Schwarzländer, M., Kamps, O., et al. (2023). Anticipating the occurrence and type of critical transitions. Science Advances, 9.

#### Examples

```
#Load the multivariate simulated
#dataset `simTransComms`
```
data(simTransComms)

#Subset the second community prior to the transition

pre\_simTransComms <- subset(simTransComms\$community2,time < inflection\_pt)

#Estimate the univariate stability index for the first species in #the second community

```
egJI <- uniJI(data = pre_simTransComms[1:25,2:3],
winsize = 75, E = 3)
```
<span id="page-32-0"></span>uni\_smap\_jacobian *Univariate S-map Inferred Jacobian*

#### Description

Performs the S-map on a univariate time series to infer the Jacobian matrix at different points in time across thetas.

#### Usage

 $uni_smap_jacobian(data, theta_seq = NULL, E = 1, tau = NULL, scale = TRUE)$ 

#### Arguments

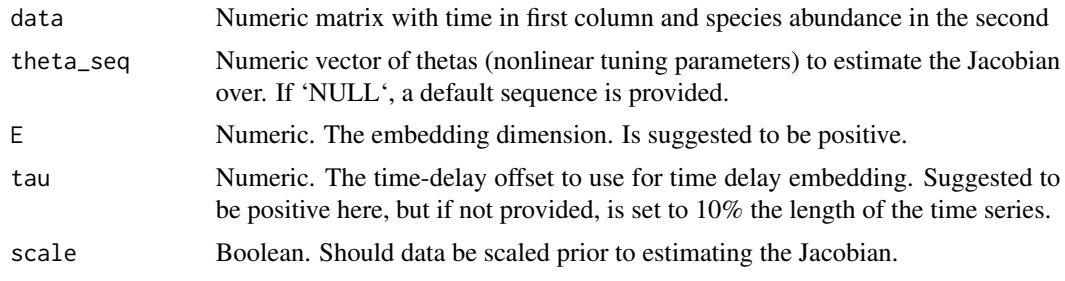

#### Value

A list containing three objects:

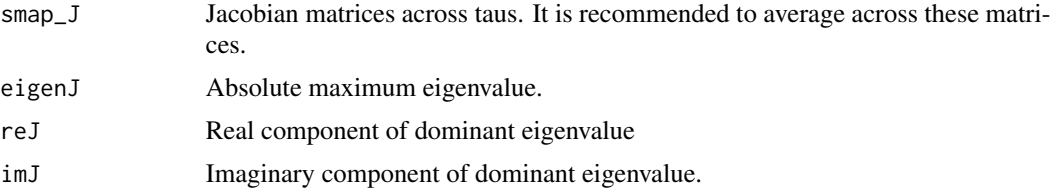

#### Source

Grziwotz, F., Chang, C.-W., Dakos, V., van Nes, E.H., Schwarzländer, M., Kamps, O., et al. (2023). Anticipating the occurrence and type of critical transitions. Science Advances, 9.

#### Examples

#Load the multivariate simulated #dataset `simTransComms`

data("simTransComms")

#Subset the second community prior to the transition

```
pre_simTransComms <- subset(simTransComms$community2,time < inflection_pt)
winsize <- round(dim(pre_simTransComms)[1] * 50/100)
#Estimate the Jacobian for the first 50 timepoints of the
```
#second species using s-map est\_jac <- uni\_smap\_jacobian(pre\_simTransComms[1:50,2:3])

# <span id="page-34-0"></span>Index

∗ datasets CODrecovery, [2](#page-1-0) simTransComms, [26](#page-25-0) CODrecovery, [2](#page-1-0) conda\_clean, [3](#page-2-0) default\_weights\_path, [4](#page-3-0) deseason\_ts, [4](#page-3-0) detrend\_ts, [6](#page-5-0) embed\_ts, [7](#page-6-0) ewsnet\_finetune, [7](#page-6-0) ewsnet\_init, [9](#page-8-0) ewsnet\_predict, [10](#page-9-0) ewsnet\_reset, [12](#page-11-0) FI, [13](#page-12-0) II, [14](#page-13-0) imbalance\_gain, [15](#page-14-0) multi\_smap\_jacobian, [20](#page-19-0) multiAR, [17](#page-16-0) multiEWS, [18](#page-17-0) multiJI, [19](#page-18-0) mvi, [22](#page-21-0) perm\_rollEWS, [23](#page-22-0) plot.EWSmethods, [25](#page-24-0) simTransComms, [26](#page-25-0) tuneII, [27](#page-26-0) uni\_smap\_jacobian, [33](#page-32-0) uniAR, [28](#page-27-0) uniEWS, [29](#page-28-0) uniJI, [31](#page-30-0)